## **Rule Set Manager**

In Rule Set Manager, you can enable a rule set for a job, a group of jobs, or an entire Prinergy system. A rule set library displays all available rule sets in an expandable folder structure and lets you organize rule sets into groups. From Rule Set Manager, you can access Rule Builder to create and edit a rule set.

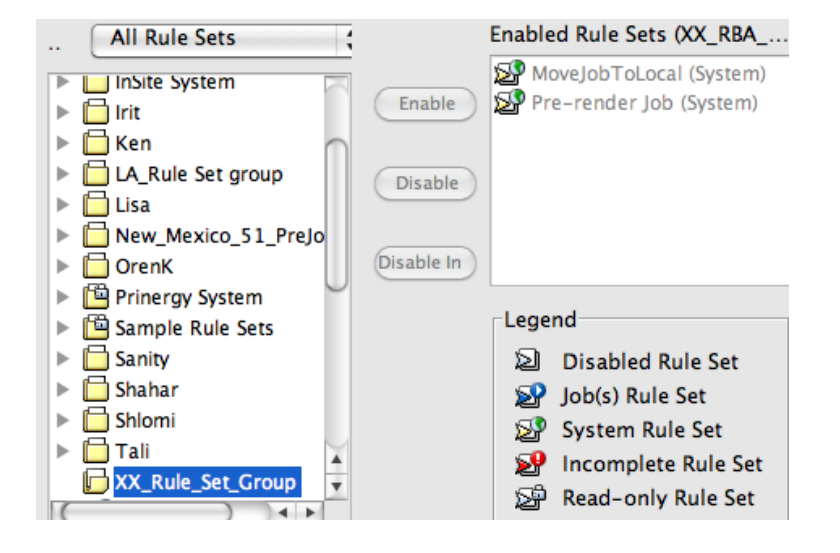